## **JURNAL GAUSSIAN** PERJANJIAN PENGALIHAN HAK CIPTA *(COPYRIGHT TRANSFER AGREEMENn*

Saya yang bertanda tangan di bawoh ini, alas nama semua penulis, dengan ini **menyatakan bahwa**  artikel berikut adalah karya tulis orisinil dari penulis dan belum pemah **dipublikasikan.**  Judul Artikel P.J;N..Ql;M.TN-1.MQD.~~.l~MV.MJ;J:U.Of:tl,!NJ.V.~.P.J;tf~HJKV.~ NILAI RISIKO KREDIT OBLIGASI EXPECTED DEFAULT FREQUENCY (ED.F.lPlLENG.KAP.I.G.ut .R ............................................... . : 1. Agil Setyo Anggoro Penulis 2. Prof. Mustafld. M.Eng., Ph.D ~. Puspita Kartikasari. S.Si .. **M.Si**  - Departemen Statistika, Fakultas Sains dan Matematika, Undip Organisasi atau institusi afiliasi 

Jika artikel ini diterima untuk dipublikasikan dalam nomor terbitan di Jumal Gaussian, maka saya dengan ini menyerahkan semua hak cipta *(copyright)* kepada Jumal Gaussian dan Departemen Statistika Universitas Diponegoro-sebagai penerbit jurnal. Hak cipta meliputi hak untuk mereproduksi dan memberikan artikel dalam semua bentuk dan media, termasuk cetak ulang, foto, mikrofilm dan setiap reproduksi lain yang sejenis, serta terjemahan.

Saya bertanggungjawab terhadap keseluruhan isi artikel yang dikirimkan. Saya setuju pengalihan hak ini juga berlaku bagi seluruh salinan yang dibuat dalam kaitan dengan pengiriman artikel ini dan saya juga akan menginformasikan kesepakatan ini kepada para penulis lain.

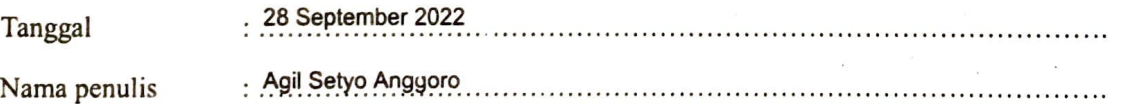

Tanda tangan penulis utama: (menggunakan tulisan tangan)

Catatan: Bilamana artikel anda tidak diterima maka surat ini dinyatakan tidak berlaku.

Formulir **yang telah diisi dan ditandatangani** *di-scan* dan disimpan dalam **format PDF** dan harus dikirimkan sebagai file *supplementary* saat pengiriman artikel. Jika kesulitan, Penulis dapat mengirimkan ke email **jurnalgaussian/@gmail.com.**